# **Echelle de taille chez les êtres vivants**

# **OBJECTIFS**

Dans les capacités et attitudes à développer chez nos élèves, il est recommandé de « recenser des informations pour distinguer des échelles… et des ordres de grandeur ». Au lieu d'utiliser des logiciels tout prêts (ex : Mesurim) combinés à des caméras, on peut au moins une fois, prendre un peu de temps pour que cette notion soit appropriée concrètement pendant une séance de TP.

## **MATÉRIEL**

– Microscopes de bonne qualité (éclairage LED ou halogène variable et objectifs semi-plans ou plans)

– Appareils photographiques numériques (environ 110 euros l'unité) dont les résultats nous conviennent.

– Lames micrométriques pour la mesure (environ 30 euros)

– Le traitement desimagesse faitsur ordinateurs avec le logiciel gratuit GIMPpourla solution calque.

### **PRINCIPE**

Pour photographier avec des appareils photographiques numériques, il faut :

– exiger un réglage parfait (diaphragme et condenseur réglables), ce dernier devant être actionné en dernier bien souvent au jugé ;

– positionner l'optique contre l'oculaire du microscope ;

– actionner le zoom pour obtenir une image rectangulaire ;

– appuyer alors sur le déclencheur ;

– laisser ensuite l'appareil photo allumé sans toucher au zoom (sinon cela changerait l'échelle d'observation) ;

– photographier la lame micrométrique ayant remplacé la préparation initiale. Les deux photographies ont ainsi été prises dans des conditions identiques.

### **DEUX SOLUTIONS POSSIBLES**

1. On superpose les deux photographies en utilisant la deuxième image comme un calque, ce qui permet de mesurer l'objet. Mais cette technique diminue un peu la qualité des images puisqu'il faut diminuer l'opacité de l'image objet. Il est précisé que chaque division correspond à 0,01mm ou 10 μm.

2. On peut aussi distinguer les deux photographies en les décalant ; on a l'échelle en dessous de l'image, ce qui est une autre solution.

### **EXEMPLES D'APPLICATIONS**

On peut comparer la taille :

– d'un organite cellulaire par rapport à la taille d'une cellule ;

– des différentes cellules sanguines.

On peut mesurer de cette façon :

– la croissance des follicules dans un ovaire ;

– l'importance de l'extension ou de la compression en géologie lors de la modélisation analogique en faisant figurer une échelle, ce qui permet de mieux comprendre la différence entre une faille inverse et une faille normale.

On peut justifier de façon objective le non respect des proportions dans un dessin d'observation d'élève (noyau trop gros ou noyau trop petit, par exemple).

On peut mesurer la taille d'un spermatozoïde.

# **RÉSULTATS**

**Solution 1 : spermatozoïdes de taureau : mesure avec calque : 10** μ**m entre deux traits**

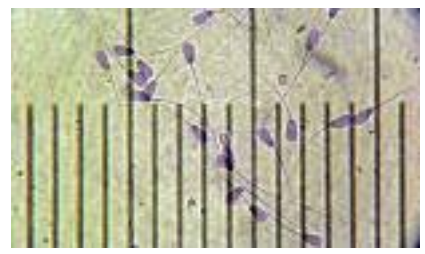

**Solution 2 : spermatozoïdes de taureau : mesure avec deux images décalées dont une échelle micrométrique**

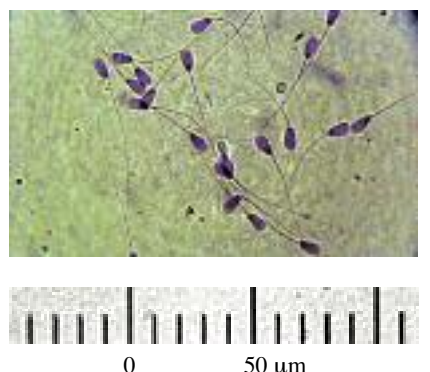

Grâce à l'échelle, on peut mesurer la taille :

- de la tête du spermatozoïde de taureau qui est de 10 micromètres environ ;

- l'épaisseur du flagelle d'environ un micromètre ;
- la longueur totale du spermatozoïde d'environ 70 micromètres.

Le spermatozoïde de taureau est plus grand que celui de l'espèce humaine, la précision de la mesure est de l'ordre de 10 %.L'exemple du spermatozoïde a été choisi carles dimensionssont très différentes d'une partie à l'autre.

g